# Package 'fMRIscrub'

July 8, 2022

<span id="page-0-0"></span>Type Package

Title Scrubbing and Other Data Cleaning Routines for fMRI

Version 0.11.2

Maintainer Amanda Mejia <mandy.mejia@gmail.com>

Description Data-driven fMRI denoising with projection scrubbing (Pham et al (2022) [<arXiv:2108.00319>](https://arxiv.org/abs/2108.00319)). Also includes routines for DVARS (Derivatives VARianceS) (Afyouni and Nichols (2018)  $\langle \text{doi:10.1016/j.} \text{neuroimage}.2017.12.098 \rangle$ , motion scrubbing (Power et al (2012) [<doi:10.1016/j.neuroimage.2011.10.018>](https://doi.org/10.1016/j.neuroimage.2011.10.018)), aCompCor (anatomical Components Correction) (Muschelli et al (2014) [<doi:10.1016/j.neuroimage.2014.03.028>](https://doi.org/10.1016/j.neuroimage.2014.03.028)), detrending, and nuisance regression. Projection scrubbing and DVARS are also applicable to other outlier detection tasks involving high-dimensional data.

**Depends** R  $(>= 3.5.0)$ 

License GPL-3

Encoding UTF-8

Imports MASS, e1071, pesel, robustbase, stats, utils

Suggests corpcor, cowplot, ciftiTools, gifti, knitr, rmarkdown, RNifti, ggplot2, gsignal, fastICA, oro.nifti, testthat (>= 3.0.0), covr

RoxygenNote 7.2.0

URL <https://github.com/mandymejia/fMRIscrub>

BugReports <https://github.com/mandymejia/fMRIscrub/issues>

LazyData true

NeedsCompilation no

Author Amanda Mejia [aut, cre], John Muschelli [aut] (<<https://orcid.org/0000-0001-6469-1750>>), Damon Pham [aut] (<<https://orcid.org/0000-0001-7563-4727>>), Daniel McDonald [ctb]

Repository CRAN

Date/Publication 2022-07-08 14:30:02 UTC

# <span id="page-1-0"></span>R topics documented:

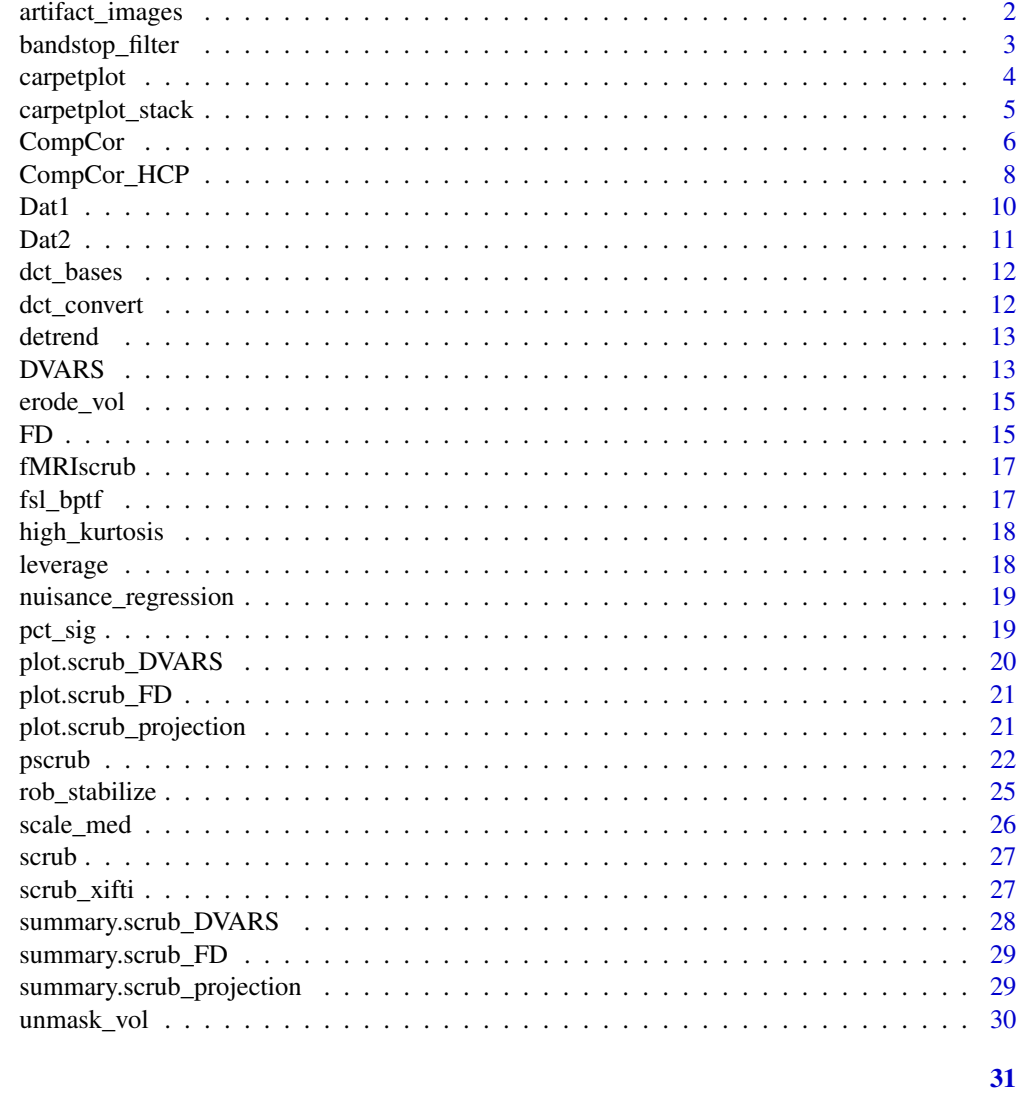

<span id="page-1-1"></span>artifact\_images Artifact images

# Description

Visualize artifact patterns from the results of pscrub. Requires pscrub(..., get\_dirs=TRUE).

# **Usage**

**Index** 

 $artifact_{images}(psx, idx = NULL, use_dt = TRUE)$ 

# <span id="page-2-0"></span>bandstop\_filter 3

#### Arguments

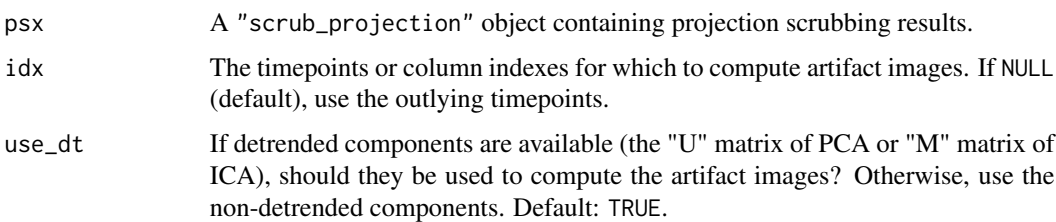

#### Details

Computes two types: "mean" artifact images based on a weighted sum of the projection directions, with weights determined by the scores for each component at the flagged timepoint, and "top" artifact images based on the projection direction with the greatest score at the flagged timepoint.

#### Value

A list of three: idx, the timepoints for which the artifact images were computed; mean, the "mean" artifact images; and top, the "top" artifact images. The row names of the top artifact images matrix give the index of the top component ("V" in PCA and "S" in ICA) at each timepoint.

bandstop\_filter *Bandstop filter*

#### Description

Filter out frequencies within a given range using a Chebyshev Type II stopband. Basically a convenience wrapper for the gsignal::cheby2 function.

#### Usage

bandstop\_filter(x, TR,  $f1$ ,  $f2$ , Rs = 20)

#### Arguments

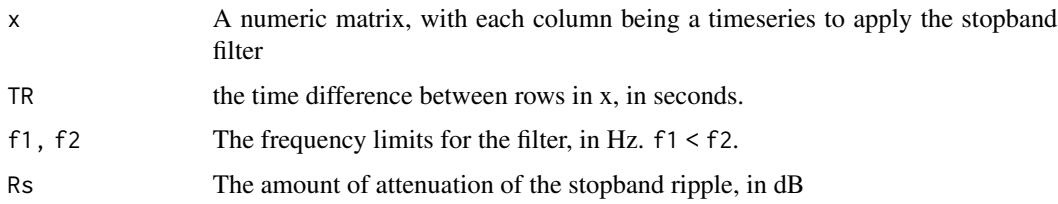

#### Value

The filtered data

# Examples

```
if (requireNamespace("gsignal", quietly = TRUE)) {
n_voxels = 1e4
n_timepoints = 100
X = \text{cbind}(\text{arima.sim}(n=100, \text{list}(ar=.6)), \text{arima.sim}(n=100, \text{list}(ar=.6)))Y = bandstop_fitter(X, .72, .31, .43)}
```
carpetplot *Carpetplot*

# Description

Plot a matrix with graphics::image. For fMRI data, this is the "carpetplot" or grayplot coined by (Power, 2017). The graphics package is required.

# Usage

```
carpetplot(
  x,
  qcut = 0.1,
  fname = NULL,
  center = TRUE,
  scale = FALSE,
  colors = "gray255",
  sortSub = TRUE,
  ...
\mathcal{L}
```
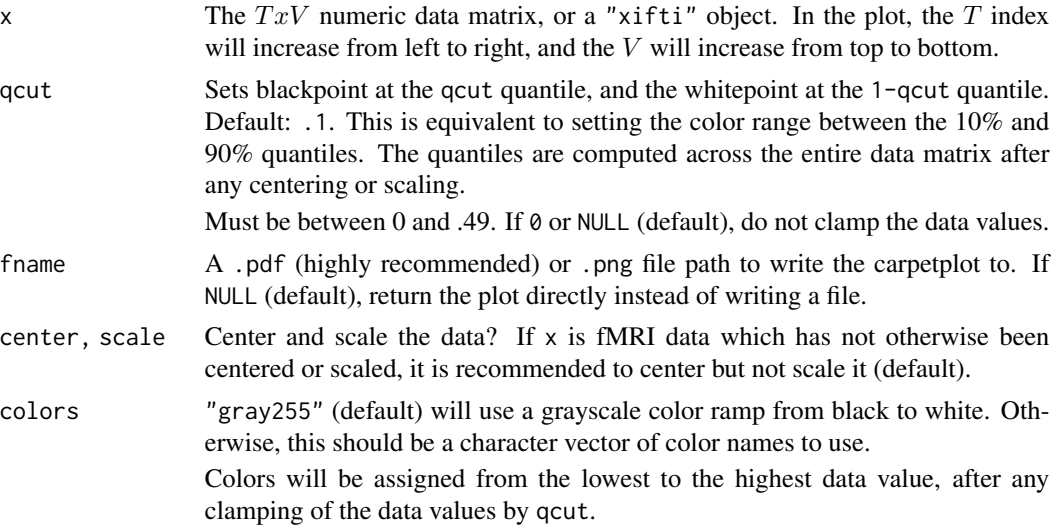

<span id="page-3-0"></span>

# <span id="page-4-0"></span>carpetplot\_stack 5

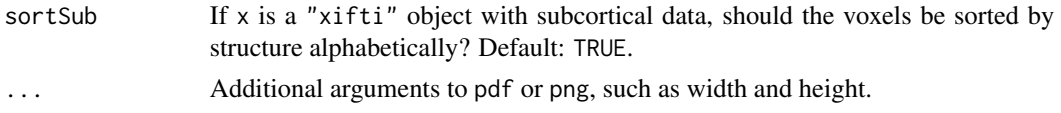

# Value

The image or NULL, invisibly if a file was written.

# References

• Power, J. D. A simple but useful way to assess fMRI scan qualities. NeuroImage 154, 150-158 (2017).

carpetplot\_stack *Stacked carpetplot*

# Description

Stacks carpetplots on top of one anotherr by rbinding the matrices.

#### Usage

```
carpetplot_stack(
 x_list,
 center = TRUE,
 scale = FALSE,
 qcut = 0.1,match_scale = TRUE,
 nsep = 0,...
)
```
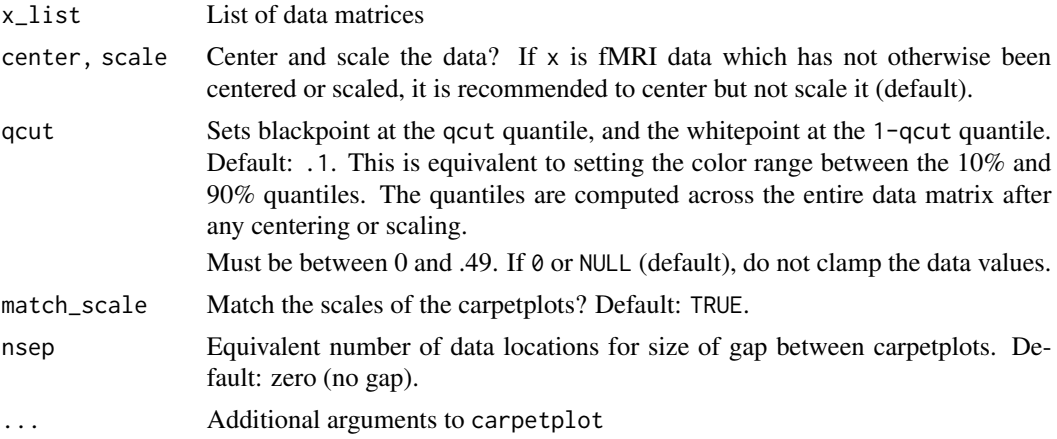

# <span id="page-5-0"></span>Value

NULL, invisibly

<span id="page-5-1"></span>CompCor *Anatomical CompCor*

# Description

The aCompCor algorithm for denoising fMRI data using noise ROIs data

# Usage

```
CompCor(
 X,
 ROI_data = "infer",
 ROI_noise = NULL,
 noise_nPC = 5,
 noise_erosion = NULL,
 center = TRUE,
  scale = TRUE,
 nuisance = NULL
)
```
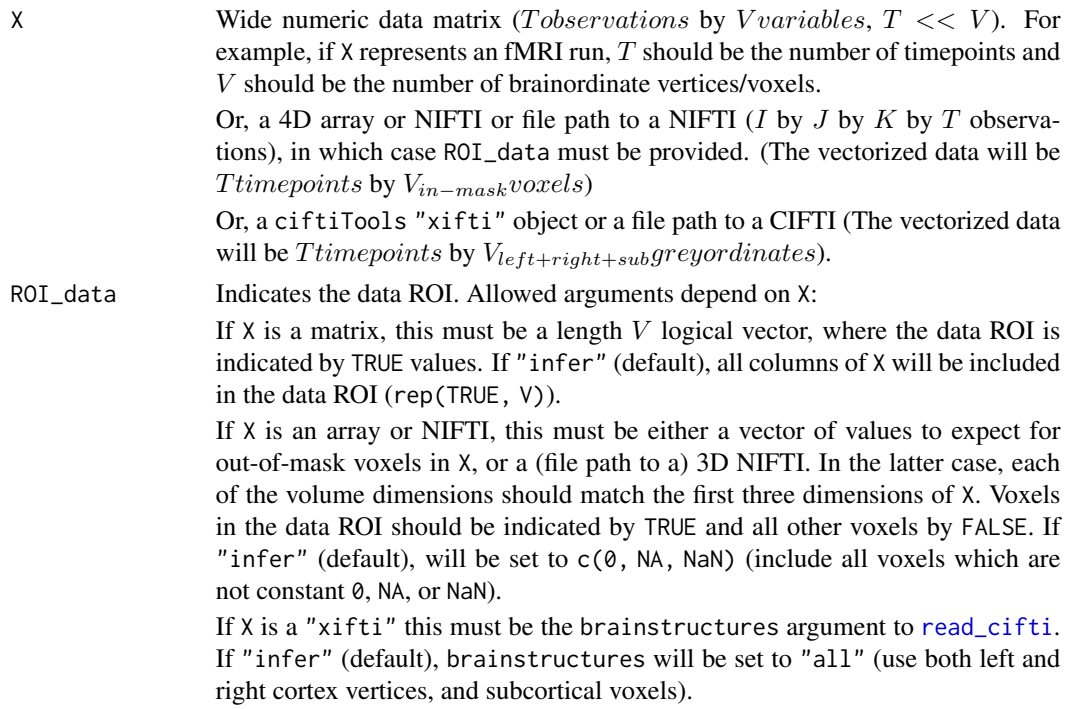

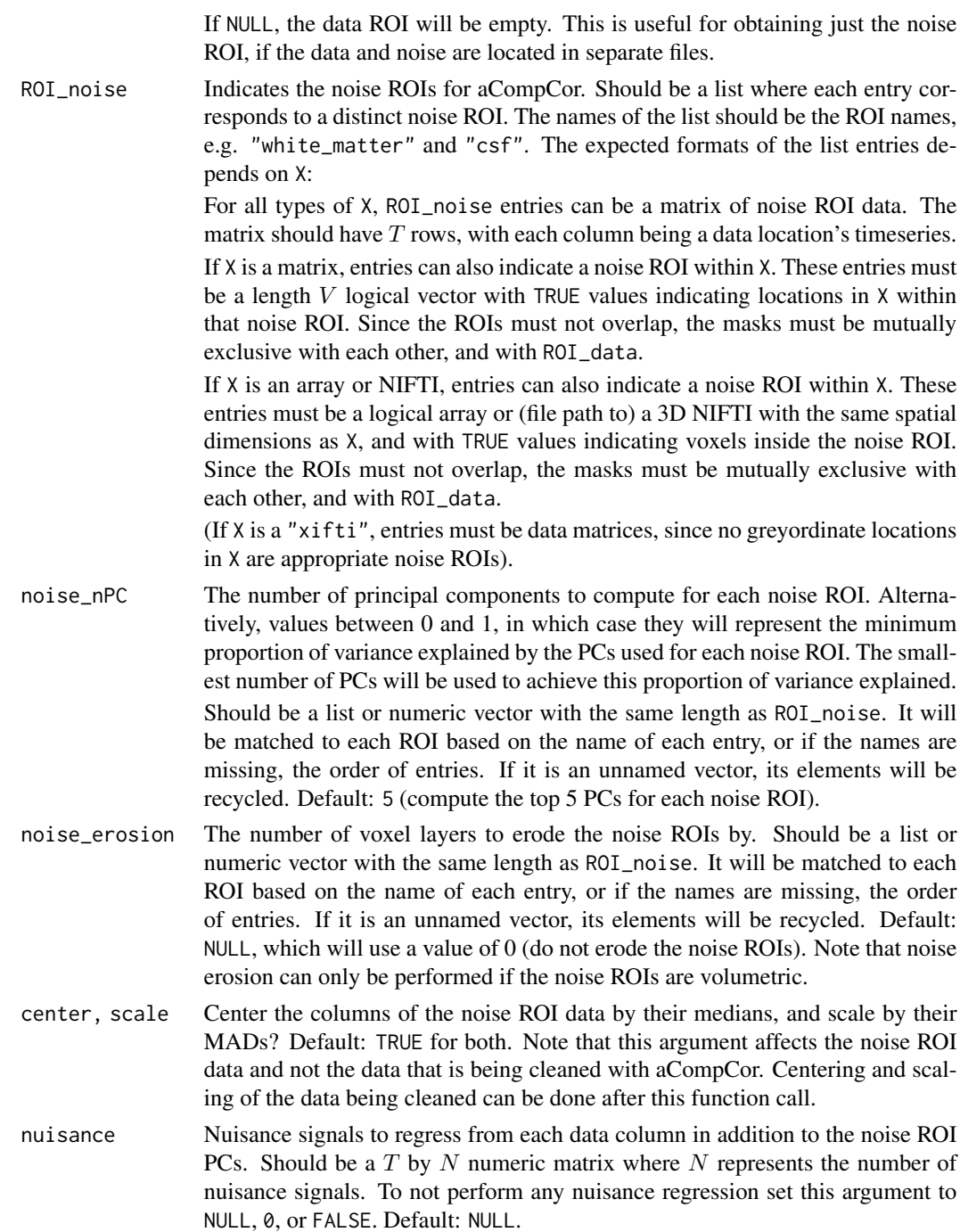

# Details

First, the principal components (PCs) of each noise region of interest (ROI) are calculated. For each ROI, voxels are centered and scaled (can be disabled with the arguments center and scale), and then the PCs are calculated via the singular value decomposition.

Next, aCompCor is performed to remove the shared variation between the noise ROI PCs and each location in the data. This is accomplished by a nuisance regression using a design matrix with the noise ROI PCs, any additional regressors specified by nuisance, and an intercept term. (To detrend the data and perform aCompCor in the same regression, nuisance can be set to DCT bases obtained with the function [dct\\_bases](#page-11-1).)

#### Value

A list with entries "data", "noise", and potentially "ROI\_data".

The entry "data" will be a  $V \times T$  matrix where each row corresponds to a data location (if it was originally an array, the locations will be voxels in spatial order). Each row will be a time series with each noise PC regressed from it. This entry will be NULL if there was no data.

The entry "noise" is a list of noise PC scores, their corresponding variance, and their ROI mask, for each noise ROI.

If the data ROI is not all TRUE, the entry "ROI\_data" will have the ROI mask for the data.

#### References

- Behzadi, Y., Restom, K., Liau, J. & Liu, T. T. A component based noise correction method (CompCor) for BOLD and perfusion based fMRI. NeuroImage 37, 90-101 (2007).
- Muschelli, J. et al. Reduction of motion-related artifacts in resting state fMRI using aComp-Cor. NeuroImage 96, 22-35 (2014).

#### See Also

CompCor\_HCP

CompCor\_HCP *Anatomical CompCor for HCP NIFTI and CIFTI data*

#### Description

Wrapper to [CompCor](#page-5-1) for HCP-format data. Can be used to clean the surface-based CIFTI data with aCompCor using the noise PCs and ROIs calculated from the NIFTI fMRI data and NIFTI mask. Can also be used to just obtain the noise PCs and ROIs without performing aCompCor, if the CIFTI data is not provided.

#### Usage

```
CompCor_HCP(
  nii,
  nii_labels,
  ROI\_noise = c("wm\_cort", "csf"),
  noise\_nPC = 5,
  noise_erosion = NULL,
  idx = NULL,
```
<span id="page-7-0"></span>

# CompCor\_HCP 9

```
cii = NULL,brainstructures = c("left", "right"),
center = TRUE,
scale = TRUE,
DCT = 0,
nuisance_too = NULL,
verbose = FALSE
```

```
\mathcal{L}
```
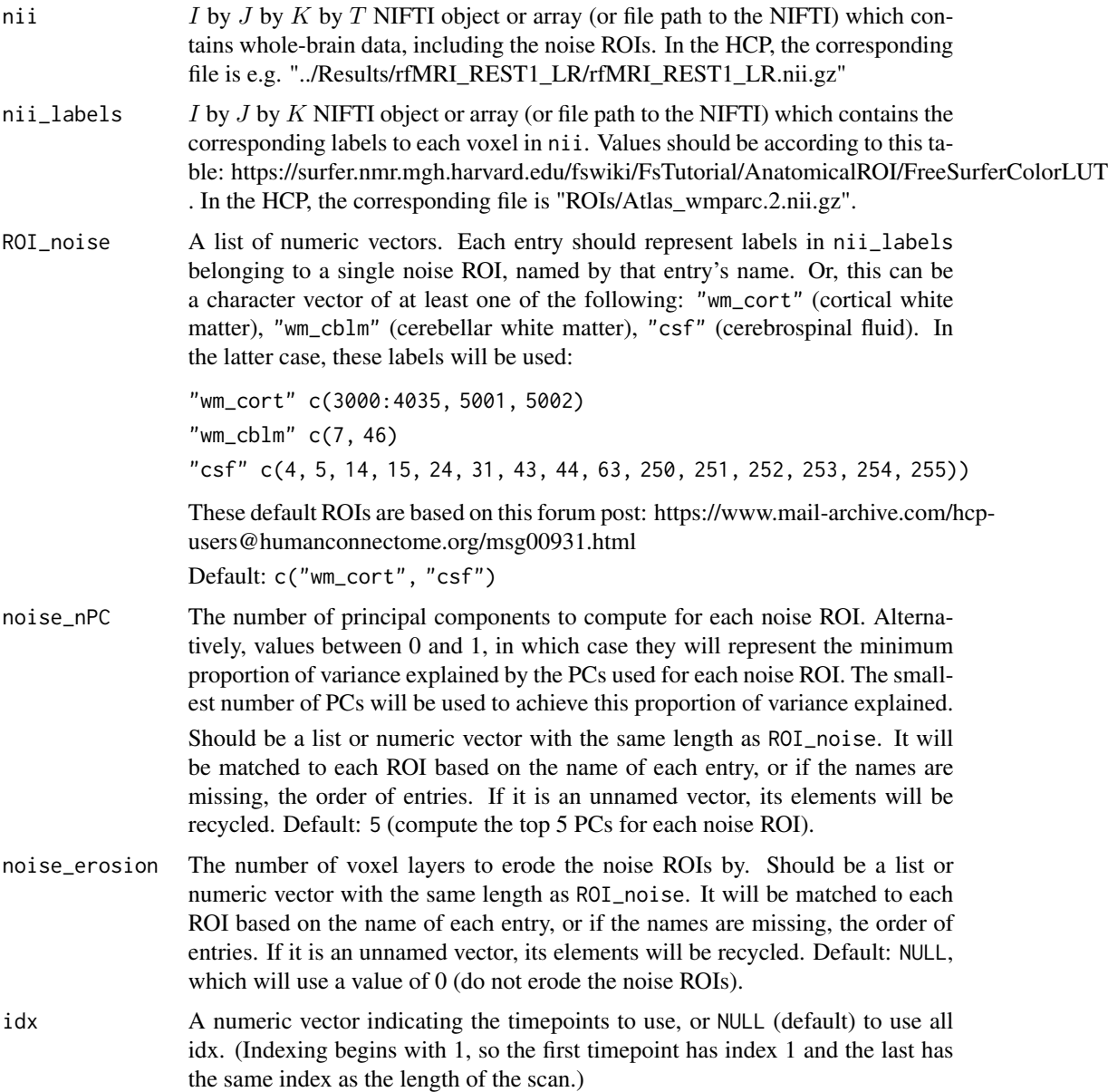

<span id="page-9-0"></span>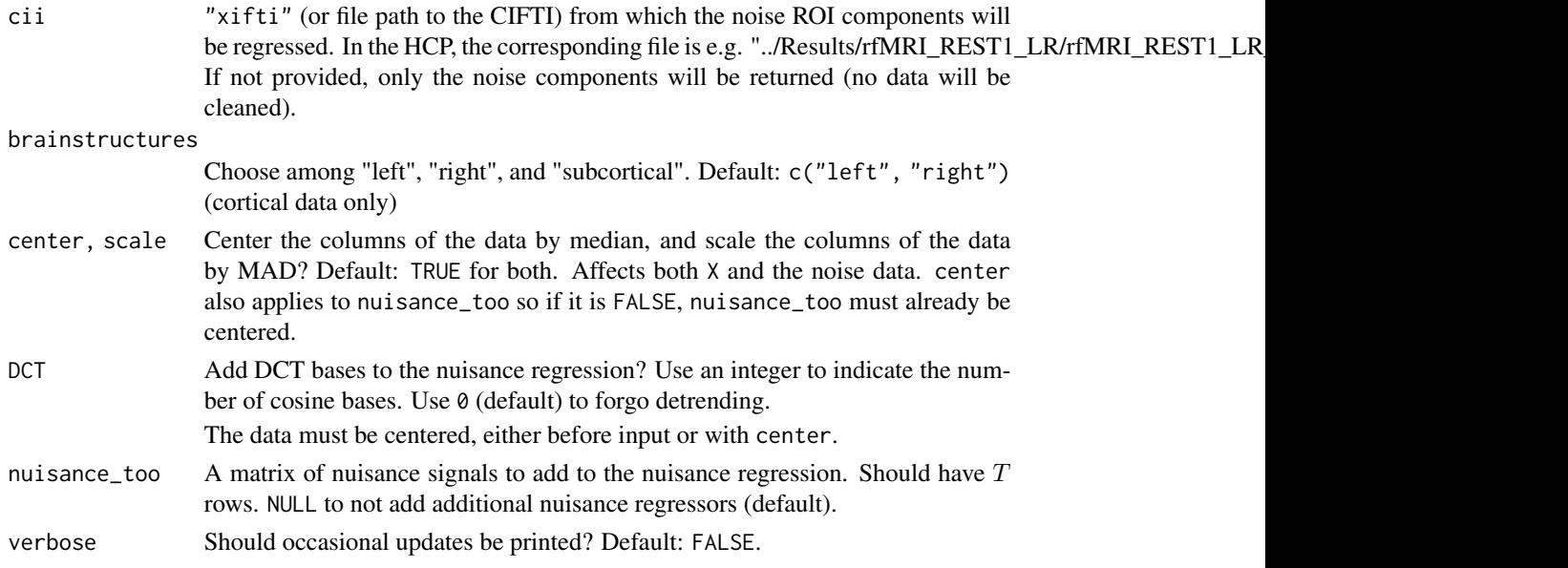

#### Value

The noise components, and if cii is provided, the cleaned surface-based data as a "xifti" object.

#### References

- Behzadi, Y., Restom, K., Liau, J. & Liu, T. T. A component based noise correction method (CompCor) for BOLD and perfusion based fMRI. NeuroImage 37, 90-101 (2007).
- Muschelli, J. et al. Reduction of motion-related artifacts in resting state fMRI using aComp-Cor. NeuroImage 96, 22-35 (2014).

#### See Also

CompCor

Dat1 *First Example Time Series from the ABIDE*

# Description

A sagittal slice from the fMRI time series for subject 0050048. The scan was obtained at the University of Pittsburgh School of Medicine. The scan has been pre-processed with slice time correction, rigid body realignment estimation, spatial normalization to MNI space, and linear detrending. Subject 0050048 was a typically-developing 11-year-old male. The scan has many artifacts. A mask was applied to vectorize the spatial dimensions.

#### Usage

Dat1

#### <span id="page-10-0"></span> $Data2$  11

# Format

A numeric matrix of 193 time points by 4675 voxels

#### Details

Source: http://fcon\_1000.projects.nitrc.org/indi/abide/abide\_I.html

#### References

• 1.Di Martino, A. et al. The autism brain imaging data exchange: towards a large-scale evaluation of the intrinsic brain architecture in autism. Mol Psychiatry 19, 659–667 (2014).

# Dat2 *Second Example Time Series from the ABIDE*

# Description

A sagittal slice from the fMRI time series for subject 0051479. The scan was obtained at the California Institute of Technology. The scan has been pre-processed with slice time correction, rigid body realignment estimation, spatial normalization to MNI space, and linear detrending. Subject 0051479 was a typically-developing 20-year-old female. The scan has few visible artifacts. A mask was applied to vectorize the spatial dimensions.

#### Usage

Dat2

# Format

A numeric matrix of 145 time points by 4679 voxels

#### Details

Source: http://fcon\_1000.projects.nitrc.org/indi/abide/abide\_I.html

#### References

• 1.Di Martino, A. et al. The autism brain imaging data exchange: towards a large-scale evaluation of the intrinsic brain architecture in autism. Mol Psychiatry 19, 659–667 (2014).

<span id="page-11-1"></span><span id="page-11-0"></span>

# Description

Generate cosine bases for the DCT

# Usage

dct\_bases(T\_, n)

# Arguments

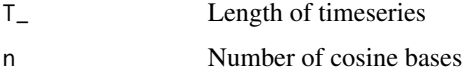

# Value

Matrix with cosine bases along columns

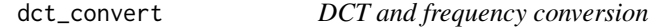

# Description

Convert between number of DCT bases and Hz of highpass filter

# Usage

```
dct_{conver}t(T_{-}, TR, n = NULL, f = NULL)
```

```
dct2Hz(T_, TR, n)
```
Hz2dct(T\_, TR, f)

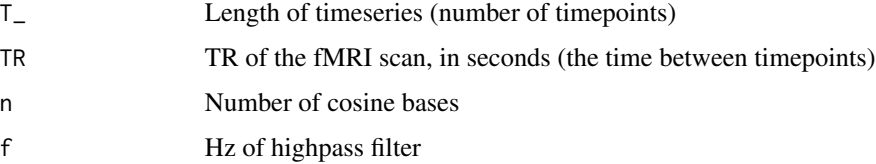

#### <span id="page-12-0"></span>detrend the contract of the contract of the contract of the contract of the contract of the contract of the contract of the contract of the contract of the contract of the contract of the contract of the contract of the co

# Details

Provide either n or f to calculate the other.

If only the total length of the scan is known, you can set that to TR and use T\_=1.

 $f = n/(2 * T_*TR)$ 

# Value

If n was provided, the highpass filter cutoff (Hz) is returned. Otherwise, if f was provided, the number of cosine bases is returned. The result should be rounded before passing to [dct\\_bases](#page-11-1)

detrend *Detrending with DCT or FFT*

# Description

Detrending with DCT or FFT

# Usage

detrend(X, TR,  $f = 0.008$ , method = c("DCT", "FFT"))

# Arguments

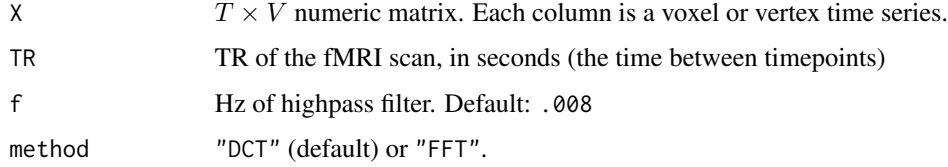

# Value

Detrended X

<span id="page-12-1"></span>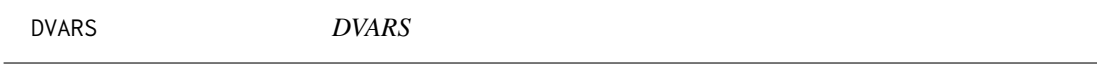

# Description

.

Computes the DSE decomposition and DVARS-related statistics. Based on code from github.com/asoroosh/DVARS

# Usage

```
DVARS(
 X,
 normalize = TRUE,
 cutoff\_DPD = 5,
  cutoff_ZD = qnorm(1 - 0.05/nrow(as.matrix2(X))),verbose = FALSE
)
```
# Arguments

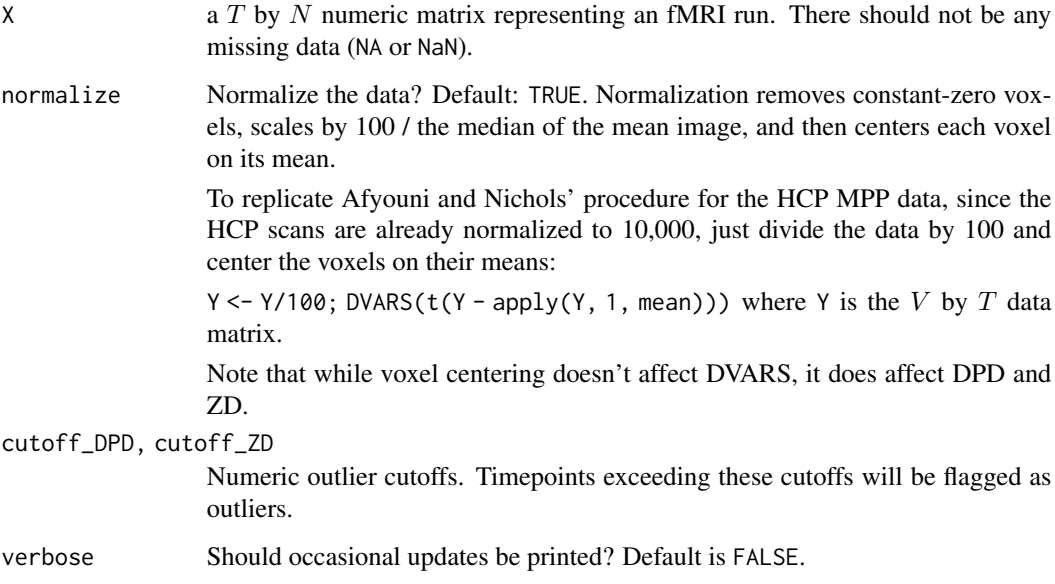

# Value

A list with components

**measure** A data.frame with  $T$  rows, each column being a different variant of DVARS.

measure\_info "DVARS"

outlier\_cutoff The outlier cutoff value(s).

outlier\_flag A logical data.frame with  $T$  rows, where TRUE indicates suspected outlier presence.

# References

• Afyouni, S. & Nichols, T. E. Insight and inference for DVARS. NeuroImage 172, 291-312 (2018).

<span id="page-14-0"></span>

#### Description

Erode a volumetric mask by a certain number of voxel layers. For each layer, any in-mask voxel adjacent to at least one out-of-mask voxel is removed from the mask.

#### Usage

```
erode\_vol(vol, n\_erosion = 1, out_of\_mask\_val = NA)
```
# Arguments

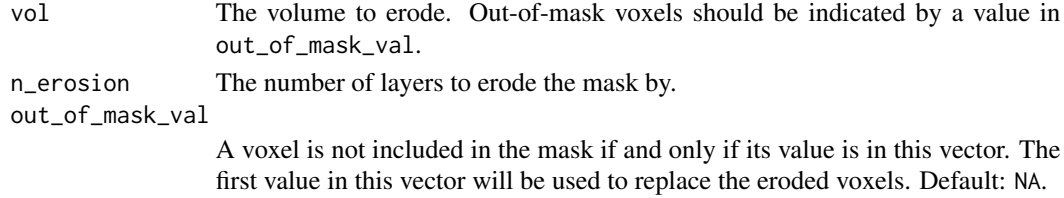

#### Details

Diagonal voxels are not considered adjacent, i.e. the voxel at (0,0,0) is not adjacent to the voxel at  $(1,1,0)$  or  $(1,1,1)$ , although it is adjacent to  $(1,0,0)$ .

#### Value

The eroded vol. It is the same as vol but with eroded voxels replaced with the value out\_of\_mask\_val[1].

FD *Framewise Displacement*

# Description

Calculate Framewise Displacement (FD)

#### Usage

```
FD(
  X,
  trans_units = c("mm", "cm", "in"),rot\_units = c("deg", "rad", "mm", "cm", "in"),brain_radius = NULL,
 detrend = FALSE,
 lag = 1,cutoff = 0.3)
```
<span id="page-15-0"></span>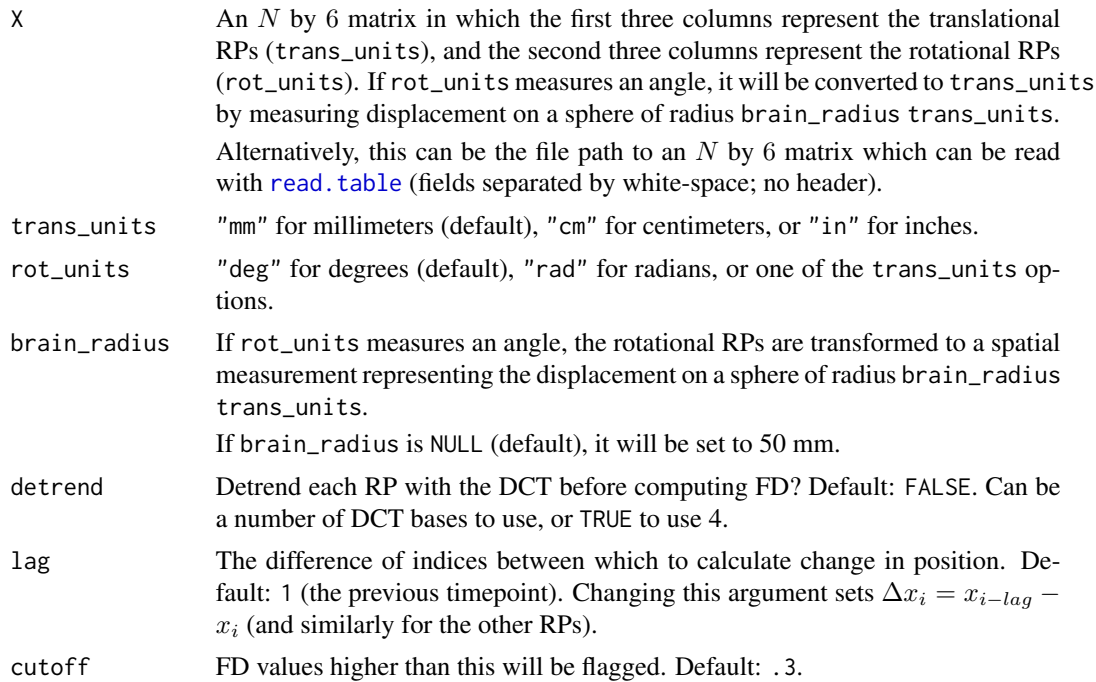

#### Details

The FD formula is taken from Power et. al. (2012):

$$
FD_i = |\Delta x_i| + |\Delta y_i| + |\Delta z_i| + |\Delta \alpha_i| + |\Delta \beta_i| + |\Delta \gamma_i|
$$

where i is the timepoint; x, y and z are the translational realignment parameters (RPs);  $\alpha$ ,  $\beta$  and  $\gamma$ are the rotational RPs; and  $\Delta x_i = x_{i-1} - x_i$  (and similarly for the other RPs).

#### Value

A list with components

**measure** A length  $N$  vector of FD values in trans\_units.

measure\_info "FD"

outlier\_cutoff cutoff

outlier\_flag A length-N logical vector, where TRUE indicates suspected outlier presence.

# References

• Power, J. D., Barnes, K. A., Snyder, A. Z., Schlaggar, B. L. & Petersen, S. E. Spurious but systematic correlations in functional connectivity MRI networks arise from subject motion. Neuroimage 59, 2142-2154 (2012).

<span id="page-16-0"></span>

# Description

See help(package="fMRIscrub") for a list of functions.

fsl\_bptf bptf *function from FSL*

# Description

Copy of highpass filter as implemented by bptf in FSL. The results are very similar but not identical.

# Usage

fsl\_bptf(orig\_data, HP\_sigma = 2000)

# Arguments

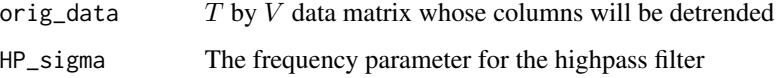

# Details

Sources: https://cpb-us-w2.wpmucdn.com/sites.udel.edu/dist/7/4542/files/2016/09/fsl\_temporal\_filt-15sywxn.m https://github.com/rordenlab/niimath/blob/master/src/core32.c

# Value

The data with detrended columns

# References

• Jenkinson, M., Beckmann, C. F., Behrens, T. E. J., Woolrich, M. W. & Smith, S. M. FSL. NeuroImage 62, 782-790 (2012).

<span id="page-17-0"></span>

#### Description

The kurtosis cutoff is a high quantile (default 0.99) of the sampling distribution of kurtosis for Normal iid data of the same length as the components; it is estimated by simulation or calculated from the theoretical asymptotic distribution if the components are long enough.

#### Usage

```
high_kurtosis(Comps, kurt_quantile = 0.99, n_sim = 5000, min_1 = FALSE)
```
#### Arguments

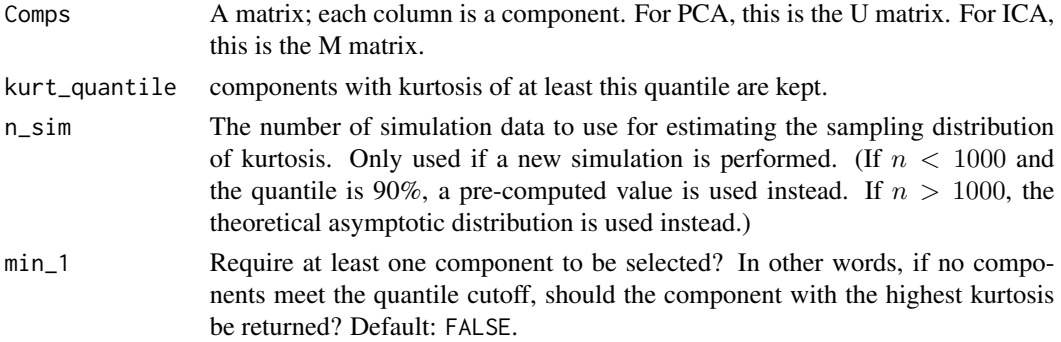

# Details

The components should not have any strong low-frequency trends, because trends can affect kurtosis in unpredictable ways unrelated to outlier presence.

#### Value

A logical vector indicating whether each component has high kurtosis.

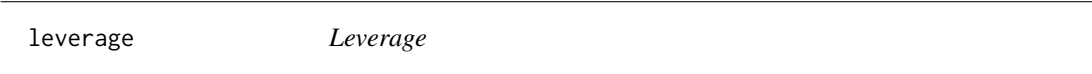

# Description

Computes the leverage of each observation in the PC score (U) or IC mixing (M) matrix for projection scrubbing. Can threshold to flag potential outliers.

#### Usage

```
leverage(Comps, are_norm = FALSE, median_cutoff = NULL)
```
### <span id="page-18-0"></span>Arguments

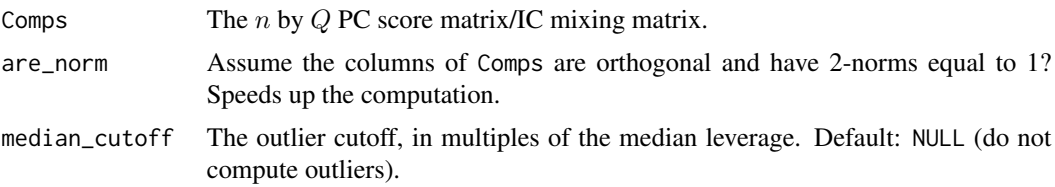

## Value

A list with entries "meas" (the leverage values), "cut" (the leverage cutoff value) and "flag" (logical vector indicating the outliers). If !is.null(median\_cutoff), "cut" and "flag" are omitted.

nuisance\_regression *Nuisance regression*

## Description

Performs nuisance regression. The data and design matrix must both be centered, or an intercept must be included in the design matrix!

#### Usage

nuisance\_regression(Y, design)

# Arguments

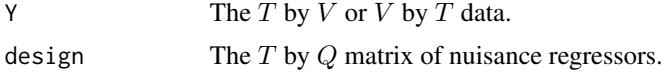

#### Value

The data after nuisance regression.

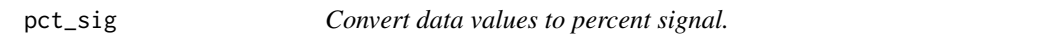

# Description

Convert data values to percent signal.

# Usage

 $pct\_sig(X, center = median, by = c("column", "all"))$ 

# <span id="page-19-0"></span>Arguments

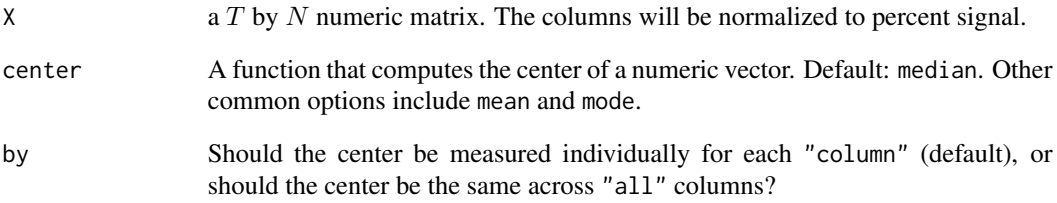

# Value

X with its columns normalized to percent signal. (A value of 85 will represent a -15% signal change.)

plot.scrub\_DVARS *Plot a* "scrub\_DVARS" *object*

# Description

Plot a "scrub\_DVARS" object

# Usage

```
## S3 method for class 'scrub_DVARS'
plot(x, title = NULL, ...)
```
# Arguments

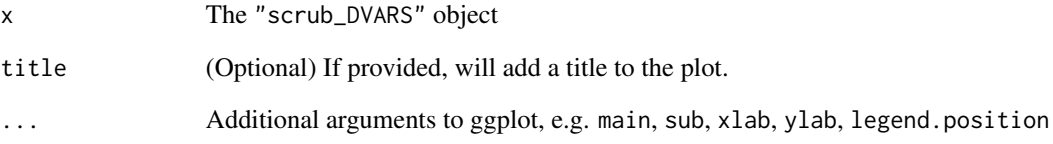

# Value

A ggplot

<span id="page-20-0"></span>plot.scrub\_FD *Plot a* "scrub\_FD" *object*

# Description

Plot a "scrub\_FD" object

# Usage

```
## S3 method for class 'scrub_FD'
plot(x, title = NULL, ...)
```
# Arguments

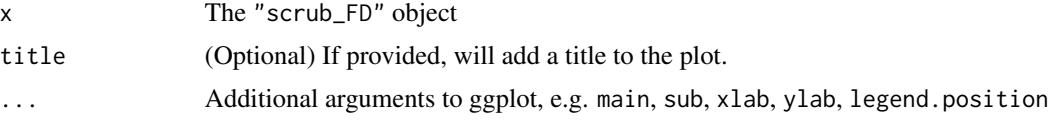

# Value

A ggplot

plot.scrub\_projection *Plot a* "scrub\_projection" *object*

# Description

Plot a "scrub\_projection" object

# Usage

## S3 method for class 'scrub\_projection'  $plot(x, title = NULL, ...)$ 

# Arguments

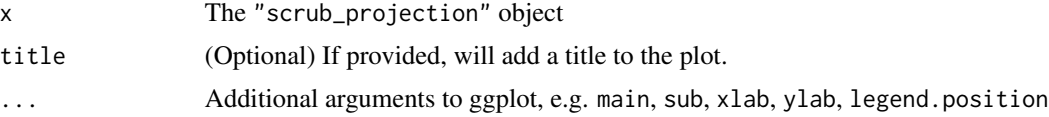

# Value

A ggplot

#### <span id="page-21-1"></span><span id="page-21-0"></span>Description

Projection scrubbing is a data-driven method for identifying artifact-contaminated volumes in fMRI. It works by identifying component directions in the data likely to represent patterns of burst noise, and then computing a composite measure of outlyingness based on leverage within these directions, at each volume. The projection can be PCA, ICA, or "fused PCA." Projection scrubbing can also be used for other outlier detection tasks involving high-dimensional data.

# Usage

```
pscrub(
 X,
 projection = c("ICA", "PCA"),
 nuisance = "DCT4",
  center = TRUE,
  scale = TRUE,
  comps_mean_dt = FALSE,
  comps_var_dt = FALSE,
 PESEL = TRUE,
 kurt_quantile = 0.99,
  get_dirs = FALSE,
  full_PCA = FALSE,
  get_outliers = TRUE,
  cutoff = 4,
  seed = 0,
  verbose = FALSE
)
```
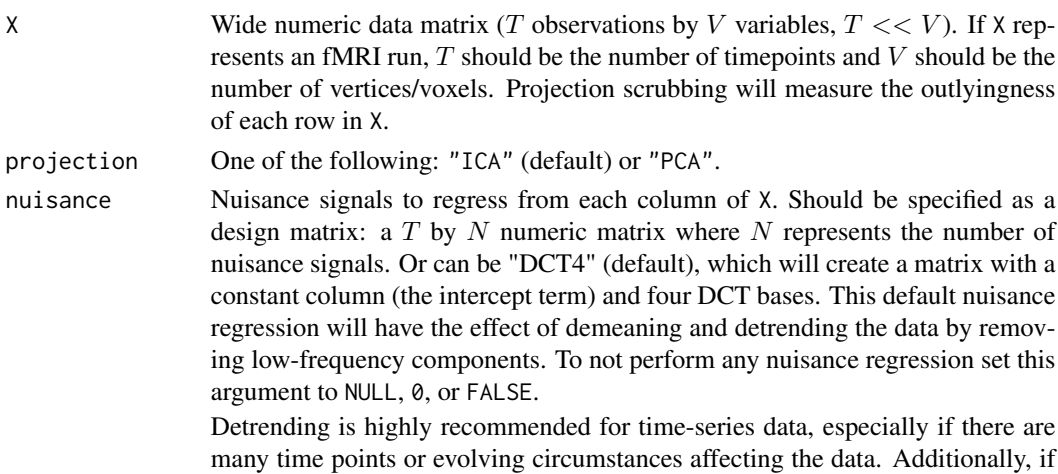

<span id="page-22-0"></span>kurtosis is being used to select the projection directions, trends can induce positive or negative kurtosis, contaminating the connection between high kurtosis and outlier presence. Detrending should not be used with non-time-series data because the observations are not temporally related. Additional nuisance regressors can be specified like so:  $\text{cbind}(1, \text{dct}$  bases(nrow(x), 4), more\_nuisance). center, scale Center the columns of the data by their medians, and scale the columns of the data by their median absolute deviations (MADs)? Default: TRUE. Centering is necessary for computing the projections, so if center is FALSE, the data must already be centered. Note that centering and scaling occur after nuisance regression, so even if center is FALSE, the data will be centered on the means if the nuisance regression included an intercept term, as it does by default. comps\_mean\_dt, comps\_var\_dt Stabilize the mean and variance of each projection component's timecourse prior to computing kurtosis and leverage? These arguments should be TRUE, FALSE (default), or the number of DCT bases to use for detrending (TRUE will use 4). Note that these arguments affect the projection components and not the data itself. Also, if variance-stabilizing but not mean-stabilizing, the components must already be expected to be mean-stabilized, for example if the data was rigorously detrended; otherwise, the results will be invalid. Slow-moving mean and variance patterns in the components will interfere with the roles of kurtosis and leverage in identifying outliers. While nuisance can be used to detrend the data, this nuisance regression is estimated *non-robustly*, since a robust model takes too long to estimate at each data location. On the other hand, comps\_mean\_dt and comps\_var\_dt can be used to apply a *robust* nuisance regression at each component, since there are much fewer components than original data locations. Thus, even if the data has been detrended with nuisance it may be helpful to detrend the components with comps\_mean\_dt; furthermore, the data nuisance regression does not address the potential existence of variance patterns in the components. Overall, for fMRI we recommend enabling comps\_mean\_dt and comps\_var\_dt unless the data has been cleaned not only with a low-pass filter like DCT nuisance regression, but also with anatomical CompCor, ICA-FIX, or a similar data-driven strategy that takes into account common sources of artifactual mean and variance trends such as motion and physiological cycles. PESEL Use [pesel](#page-0-0) to select the number of components? Default: TRUE. Otherwise, use the number of principal components with above-average variance. kurt\_quantile What quantile cutoff should be used to select the components? Default: 0.99. Use 0 to select all high-variance components regardless of kurtosis value. We model each component as a length  $T$  vector of Normal iid random variables, for which the distribution of kurtosis values can be approximated. The quantile is estimated based on this distribution. get\_dirs Should the projection directions be returned? This is the V matrix in PCA and  $S$ matrix in ICA. The default is FALSE to save memory. However, get\_dirs==TRUE is required for [artifact\\_images](#page-1-1).

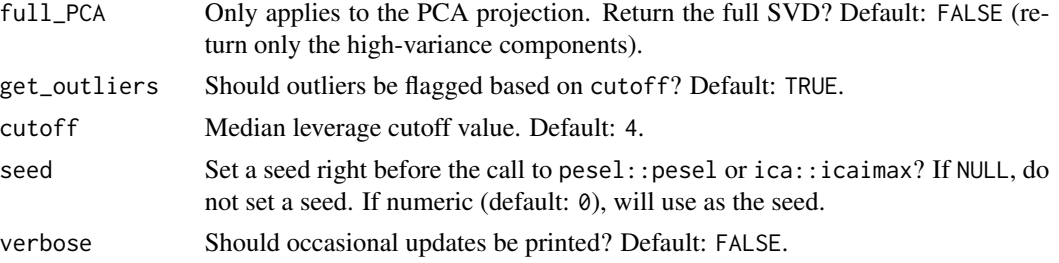

#### Details

Refer to the projection scrubbing vignette for a demonstration and an outline of the algorithm: vignette("projection\_scrubbing", package="fMRIscrub")

# Value

A "pscrub" object, i.e. a list with components

measure A numeric vector of leverage values.

outlier\_cutoff The numeric outlier cutoff value (cutoff times the median leverage).

- **outlier\_flag** A logical vector where TRUE indicates where leverage exceeds the cutoff, signaling suspected outlier presence.
- **mask** A length P numeric vector corresponding to the data locations in X. Each value indicates whether the location was masked:
	- 0 The data location was not masked out.
	- -1 The data location was masked out, because it had at least one NA or NaN value.
	- -2 The data location was masked out, because it was constant.

#### **PCA** This will be a list with components:

- U The  $T$  by  $Q$  PC score matrix.
- D The standard deviation of each PC.
- V The  $P$  by  $Q$  PC directions matrix. Included only if get\_dirs.

highkurt The length Q logical vector indicating scores of high kurtosis.

U\_dt Detrended components of U. Included only if components were mean- or variancedetrended.

highkurt The length Q logical vector indicating detrended scores of high kurtosis.

nPCs\_PESEL The number of PCs selected by PESEL.

nPCs\_avgvar The number of above-average variance PCs.

where Q is the number of PCs selected by PESEL or of above-average variance (or the greater of the two if both were used). If PCA was not used, all entries except nPCs\_PESEL and/or nPCs\_avgvar will not be included, depending on which method(s) was used to select the number of PCs.

ICA If ICA was used, this will be a list with components:

S The  $P$  by  $Q$  source signals matrix. Included only if get\_dirs

**M** The  $T$  by  $Q$  mixing matrix.

highkurt The length Q logical vector indicating mixing scores of high kurtosis.

- <span id="page-24-0"></span>M\_dt Detrended components of M. Included only if components were mean- or variancedetrended.
- highkurt The length Q logical vector indicating detrended mixing scores of high kurtosis. Included only if components were mean- or variance-detrended.

# References

- Mejia, A. F., Nebel, M. B., Eloyan, A., Caffo, B. & Lindquist, M. A. PCA leverage: outlier detection for high-dimensional functional magnetic resonance imaging data. Biostatistics 18, 521-536 (2017).
- Pham, D., McDonald, D., Ding, L., Nebel, M. B. & Mejia, A. Less is more: balancing noise reduction and data retention in fMRI with projection scrubbing. (2022).

#### Examples

```
if (requireNamespace("fastICA", quietly = TRUE)) {
n_voxels = 5e3
n_timepoints = 70
X = matrix(rnorm(n_timepoints*n_voxels), ncol = n_voxels)psx = pscrub(X)}
```
rob\_stabilize *Stabilize the center and scale of a timeseries robustly*

#### Description

Stabilize the center and scale of a timeseries using robust regression of DCT bases on the first and second moments.

# Usage

```
rob_stabilize(
  x,
  center = TRUE,
  scale = TRUE,
  lmrob_method = "MM",
  rescale = TRUE
)
```
#### Arguments

x The timeseries to stabilize. center, scale Center and scale? Default: TRUE for both. If scaling but not centering, the data

must already be centered; otherwise, the results will be invalid. Can also be the number of DCT bases to use for robust stabilization of center/scale; TRUE will use 4.

<span id="page-25-0"></span>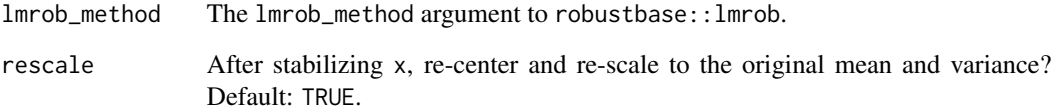

# Value

the timeseries with its center and scale stabilized

scale\_med *Robust scaling*

# Description

Centers and scales the columns of a matrix robustly

#### Usage

```
scale_med(mat, TOL = 1e-08, drop_const = TRUE)
```
# Arguments

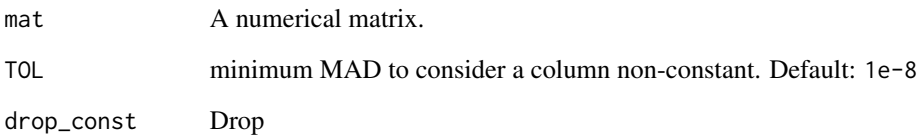

## Details

Centers each column on its median, and scales each column by its median absolute deviation (MAD). Constant-valued columns are set to NA (or removed if drop\_const) and a warning is raised. If all MADs are zero, an error is raised.

# Value

The input matrix with its columns centered and scaled.

<span id="page-26-0"></span>

# Description

Performs projection scrubbing or DVARS scrubbing, and optionally thresholds to identify artifactual time points.

#### Usage

 $scrub(X, method = c("projection", "DVARS"), ...)$ 

#### Arguments

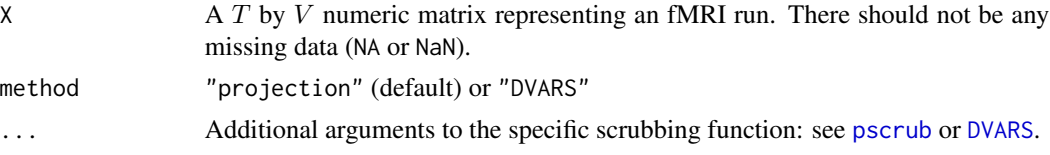

# Value

A list with components

**measure** A length  $T$  vector or data.frame with  $T$  rows, giving the outlyingness measure(s)

measure\_info Describes the outlyingness measure(s)

outlier\_cutoff The outlier cutoff value(s).

outlier\_flag A length  $T$  vector or data.frame with  $T$  rows, where TRUE indicates suspected outlier presence.

scrub\_xifti *Scrub fMRI data in CIFTI format*

#### Description

Performs projection scrubbing or DVARS scrubbing, and optionally thresholds to identify artifactual time points. Requires ciftiTools and the Connectome Workbench.

# Usage

```
scrub_xifti(
 X,
  method = c("projection", "DVARS"),
 brainstructures = c("left", "right"),
  ...
\mathcal{E}
```
# <span id="page-27-0"></span>Arguments

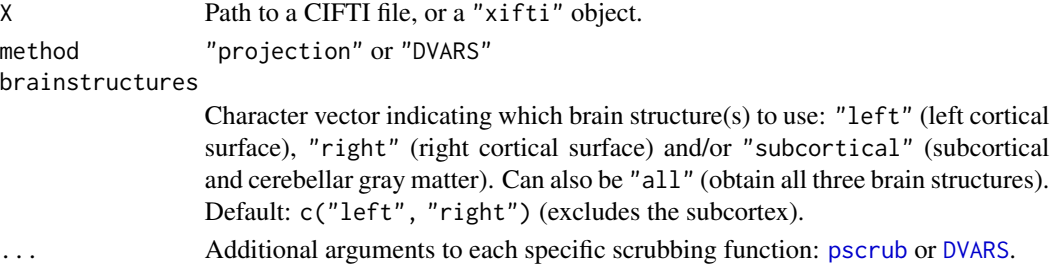

# Value

A list with components

**measure** A length  $T$  vector or data.frame with  $T$  rows, giving the outlyingness measure(s) measure\_info Describes the outlyingness measure(s)

outlier\_cutoff The outlier cutoff value(s).

outlier\_flag A length  $T$  vector or data.frame with  $T$  rows, where TRUE indicates suspected outlier presence.

summary.scrub\_DVARS *Summarize a* "scrub\_DVARS" *object*

# Description

Summary method for class "scrub\_DVARS"

## Usage

```
## S3 method for class 'scrub_DVARS'
summary(object, ...)
```
## S3 method for class 'summary.scrub\_DVARS'  $print(x, \ldots)$ 

## S3 method for class 'scrub\_DVARS'  $print(x, \ldots)$ 

# Arguments

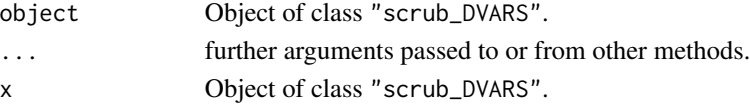

# Value

A plot of the scrubbing results

<span id="page-28-0"></span>summary.scrub\_FD *Summarize a* "scrub\_FD" *object*

#### Description

Summary method for class "scrub\_FD"

# Usage

```
## S3 method for class 'scrub_FD'
summary(object, ...)
## S3 method for class 'summary.scrub_FD'
print(x, \ldots)## S3 method for class 'scrub_FD'
print(x, \ldots)
```
# Arguments

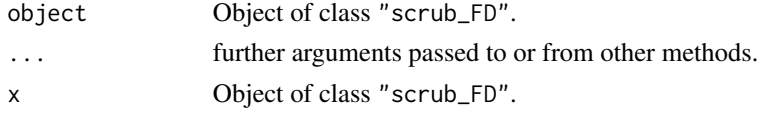

#### Value

A plot of the scrubbing results

summary.scrub\_projection

*Summarize a* "scrub\_projection" *object*

# Description

Summary method for class "scrub\_projection"

# Usage

```
## S3 method for class 'scrub_projection'
summary(object, ...)
## S3 method for class 'summary.scrub_projection'
print(x, \ldots)## S3 method for class 'scrub_projection'
print(x, \ldots)
```
# <span id="page-29-0"></span>Arguments

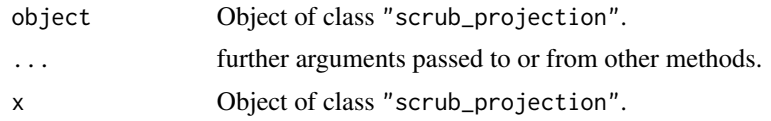

# Value

A plot of the scrubbing results

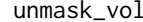

Undo a volumetric mask

# Description

Un-applies a mask to vectorized data to yield its volumetric representation. The mask and data should have compatible dimensions: the number of rows in dat should equal the number of locations within the mask.

# Usage

unmask\_vol(dat, mask, fill = NA)

# Arguments

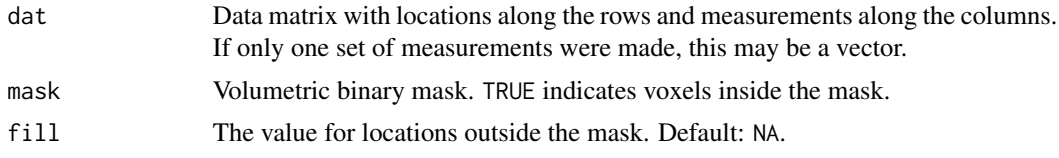

# Value

The 3D or 4D unflattened volume array

# <span id="page-30-0"></span>Index

∗ datasets Dat1, [10](#page-9-0) Dat2, [11](#page-10-0) artifact\_images, [2,](#page-1-0) *[23](#page-22-0)* bandstop\_filter, [3](#page-2-0) carpetplot, [4](#page-3-0) carpetplot\_stack, [5](#page-4-0) CompCor, [6,](#page-5-0) *[8](#page-7-0)* CompCor\_HCP, [8](#page-7-0) Dat1, [10](#page-9-0) Dat2, [11](#page-10-0) dct2Hz *(*dct\_convert*)*, [12](#page-11-0) dct\_bases, *[8](#page-7-0)*, [12,](#page-11-0) *[13](#page-12-0)* dct\_convert, [12](#page-11-0) detrend, [13](#page-12-0) DVARS, [13,](#page-12-0) *[27,](#page-26-0) [28](#page-27-0)* erode\_vol, [15](#page-14-0) FD, [15](#page-14-0) fMRIscrub, [17](#page-16-0) fsl\_bptf, [17](#page-16-0) high\_kurtosis, [18](#page-17-0) Hz2dct *(*dct\_convert*)*, [12](#page-11-0) leverage, [18](#page-17-0) nuisance\_regression, [19](#page-18-0) pct\_sig, [19](#page-18-0) pesel, *[23](#page-22-0)* plot.scrub\_DVARS, [20](#page-19-0) plot.scrub\_FD, [21](#page-20-0) plot.scrub\_projection, [21](#page-20-0) print.scrub\_DVARS *(*summary.scrub\_DVARS*)*, [28](#page-27-0) print.scrub\_FD *(*summary.scrub\_FD*)*, [29](#page-28-0) print.scrub\_projection *(*summary.scrub\_projection*)*, [29](#page-28-0) print.summary.scrub\_DVARS *(*summary.scrub\_DVARS*)*, [28](#page-27-0) print.summary.scrub\_FD *(*summary.scrub\_FD*)*, [29](#page-28-0) print.summary.scrub\_projection *(*summary.scrub\_projection*)*, [29](#page-28-0) pscrub, *[2](#page-1-0)*, [22,](#page-21-0) *[27,](#page-26-0) [28](#page-27-0)*

read.table, *[16](#page-15-0)* read\_cifti, *[6](#page-5-0)* rob\_stabilize, [25](#page-24-0)

scale\_med, [26](#page-25-0) scrub, [27](#page-26-0) scrub\_xifti, [27](#page-26-0) summary.scrub\_DVARS, [28](#page-27-0) summary.scrub\_FD, [29](#page-28-0) summary.scrub\_projection, [29](#page-28-0)

unmask\_vol, [30](#page-29-0)